# Cisco NX-OS  $\tilde{a}$ ,  $\frac{1}{2}$  $\tilde{a}$  $f \cdot \tilde{a}$  $f \cdot \tilde{a}$ ,  $\tilde{a}$ ,  $\tilde{a}$ ,  $\tilde{g}$  $\tilde{a}$ ,  $\tilde{e}$  $\tilde{a}$  $\Theta$  NX-API ���ã,<ã,<sup>3</sup>ãfžãf<sup>3</sup>ãf‰  $\tilde{a}$ ,¤ã $f^3$ ã, ã,§ã, ¯ã,∙ã $f$ §ã $f^3$ ã $\hat{Q}$ «é-¢ã $\hat{Q}$ ™ã,‹è,,†å¼±æ

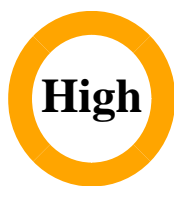

ã, ¢ãf‰ãf�ã,¤ã,¶ãfªãf¼ID : cisco-sa-nxos-CVE-2022-20650 nxapi-cmdinject-ULukNMZ2  $a^{\dagger}$  $\Theta$ a... $-\dot{\theta}$ - $\alpha$  $-\dot{\theta}$ : 2022-02-23 16:00 ãf�ãf¼ã,ãf§ãf<sup>3</sup> 1.0 : Final CVSSã,<sup>1</sup>ã,<sup>3</sup>ã, $\ell$  : <u>8.8</u>  $\mathbf{\hat{a}} \times \mathbf{\hat{z}} \cdot \mathbf{\hat{Q}} \cdot \mathbf{\hat{z}}$  : No workarounds available Cisco ãf�ã,º ID: CSCvz81047 CSCvz80191

## 日本語ã�«ã,ˆã,‹æƒ…å ±ã�¯ã€�英語ã�«ã,ˆã,‹åŽŸæ–‡ã�®é�žå…¬å¼�ã∢

# $\mathbf{a}_1, \hat{\mathbf{e}}_1 \mathbf{\hat{\Theta}}$

Cisco NX-OS ã,½ãf•ãf^ã,¦ã,§ã,¢ã�® NX-API

機èf½ã�®è"†å¼±æ€§ã�«ã,^ã,Šã€�èª�証ã�∙ã,Œã�Ÿãfªãf¢ãf¼ãf^æ″»æ′f者ã�Œã€�root 権é™�ã�§ä»»æ"�ã�®ã,ªãfžãfªãf‰ã,′実行ã�§ã��ã,‹ã,^ã�†ã�«ã�ªã,Šã�¾ã�™ã€,

 $a\rightarrow a\rightarrow 0$ è tả¼±æ $\epsilon$ Sã $\rightarrow$ ā $\epsilon \rightarrow N$ X-

API��信ã�•ã,Œã,‹ãƒ¦ãƒ¼ã,¶æŒ‡å®šãƒ‡ãƒ¼ã,¿ã�®å…¥åŠ›æ¤œè¨¼ã�Œä¸�å��å^†ã�§ã∢ API�巧妙ã�«ç´°å·¥ã�•ã,Œã�ŸHTTP

₽OSTè¦�æ±,ã,′é€�ä¿¡ã�™ã,‹ã�"ã�¨ã�«ã,^ã,Šã€�ã�"ã�®è"†å¼±æ€§ã,′ä¸�æ£å^©ç"¨ã�™ã,‹å∢

æ":NX-API 機èf½ã�¯ãf‡ãf•ã,©ãf«ãf^ã�§ç"¡åŠ<sup>1</sup>ã�«ã�ªã�£ã�¦ã�"ã�¾ã�™ã€,

ã,∙ã,½ã,¾**�¯ã�"ã�®è,,†å¼±æ€§ã�«å¯¾å‡¦ã�™ã,‹ã,½ãƒ•ãƒ^ã,¦ã,§ã,¢ã,¢ãƒfãf—デーãƒ^ã,′リリヽ** 

��ã,¢ãf‰ãf�ã,¤ã,¶ãfªã�¯ã€�次ã�®ãfªãfªã,¯ã,^ã,Šç¢ºèª�ã�§ã��ã�¾ã�™ã€, https://tools.cisco.com/security/center/content/CiscoSecurityAdvisory/cisco-sa-nxos-nxapi-cmdinject-ULukNMZ2

��ã,¢ãf‰ãf�ã,¤ã,¶ãfªã�¯ã€�2022å1′2æœ^ã�®Cisco FXOSã�Šã,^ã�ªNX-OSã,½ãf•ãf^ã,¦ã,§ã,¢ã,»ã,ãf¥ãfªãf†ã,£ã,¢ãf‰ãf�ã,¤ã,¶ãfªãf�ãfªåf‰ãf«å...¬é-‹ã�®ä €éf¨ã�§ã� <u>FXOS�ã,^ã�<sup>3</sup>NX-</u>

OSã,½ãf•ãf^ã,¦ã,§ã,¢ã,»ã,ãf¥ãfªãf†ã,£ã,¢ãf‰ãf�ã,¤ã,¶ãfªãf�ãf<sup>3</sup>ãf‰ãf«å...¬é-‹ã€,

# $\mathrm{e} \mathbb{O}^{2} \hat{\mathrm{a}}^{1/2}$   $\mathrm{e} \mathrm{f}^{1/2} \hat{\mathrm{a}}$   $\mathrm{e} \mathrm{f}$

#### è,,†å¼±æ€§ã�®ã�,ã,‹è£½å"�

ã�"ã�®è"†å¼±æ€§ã�¯ã€�Cisco NX-

OSã,½ãf•ãf^ã,¦ã,§ã,¢ã�®è"†å¼±æ€§ã�®ã�,ã,<ãfªãfªãf¼ã,1ã,'実行ã�—ã€�NX-API機èf½ã,′有åŠ<sup>1</sup>ã�«ã�—ã�¦ã�"ã,‹æ¬¡ã�®ã,·ã,<sup>1</sup>ã,<sup>3</sup>製å"�ã�«å½±éŸ¿ã,′与ã�^ã�¾ã∢

- Nexus 3000ã, · ā fª ā f¼ã, ºã, <sup>1</sup>ã, ¤ã f fã f (CSC vz 80191)
- 
- Nexus  $5600$ ã $f$ —ã $f$ ©ã $f$ fã $f$ °ã $f$ °ã,©ã $f$ ¼ã $f$ ã, $4$ ã,¤ã $f$ fã $f$  $\bigodot$ (CSCvz81047)
- Nexus 6000ã, · ãfªãf<sup>1</sup>/<sub>4</sub>ã, ºã, <sup>1</sup>ã, ¤ãffãf� (CSCvz81047)
- $\tilde{a}$ , <sup>1</sup> $\tilde{a}$ , *i*,  $\tilde{a}f^3$  $\tilde{a}f^8$ <sub>0</sub> $\tilde{a}$ ,  $\tilde{a}f\tilde{a}f^3$ NX-OS $\tilde{a}f\tilde{a}f^1$ / $\tilde{a}f\tilde{a}f$ % $\tilde{a}$  $\Theta$ Nexus 9000ã,  $\tilde{a}$ fªã $f$ ¼ã, ºã,  $\tilde{a}$ , ¤ã $f$ fã $f$  $\odot$ (CSCvz $80191$ )

 $\hat{\mathbf{e}}$ ,  $\hat{\mathbf{a}}^1/4 \pm \mathbf{x} \in \mathbb{S}$ ã $\hat{\boldsymbol{\Theta}}$  (E $\hat{\mathbf{a}}$   $\hat{\mathbf{a}}$  ace  $\hat{\mathbf{a}}$   $\hat{\boldsymbol{\Theta}}$   $\hat{\mathbf{a}}$ ,  $\hat{\mathbf{c}}$  (isco

ã,½ãf•ãf^ã,¦ã,§ã,¢ãfªãfªãf¼ã,<sup>1</sup>ã�«ã�¤ã�"ã�¦ã�¯ã€�ã�"ã�®ã,¢ãf‰ãf�ã,¤ã,¶ãfªã�®ã€Œ<u>ä</u>

#### NX-API機èf½ã�®ã,<sup>1</sup>ãf†ãf¼ã,¿ã,<sup>1</sup>ã�®ç¢°èª�

#### NX-API

機èf½ã�¯ãf‡ãf•ã,©ãf«ãf^ã�§ç"¡åŠ<sup>1</sup>ã�«ã�ªã�£ã�¦ã�"ã�¾ã�™ã€,ãf‡ãf�ã,¤ã,<sup>1</sup>ã�§NX-

API機èf½ã�Œæœ‰åŠ<sup>1</sup>ã�«è¨å®šã�•ã,Œã�¦ã�"ã,<ã�<ã�©ã�†ã�<ã,′碰èª�ã�™ã,<ã�«ã feature | include

nxapiã,¾ãfžãf¾ãf‰ã,'使ç''"ã�—ã�¦ã€�機èf½ã�Œæœ‰åŠ<sup>1</sup>ã�«ã�ªã�£ã�¦ã�"ã,<ã�"ã�¨ NX-OS ã,½ãf•ãf^ã,¦ã,§ã,¢ã,'実行ã�—ã�¦ã�"ã,<ãf‡ãf�ã,¤ã,<sup>1</sup>ã�§ NX-API

機èf½ã�Œæœ‰åŠ<sup>1</sup>ã�«ã�ªã�£ã�¦ã�"ã,<ã�"ã�¨ã,′礰ã�—ã�¦ã�"ã�¾ã�™ã€,

 $<$ #root $>$  $nxos#$ show feature | include nxapi nxapi  $\mathbf{1}$ enabled

# è"†å¼±æ€§ã,'å�«ã,"ã�§ã�"ã�ªã�"ã�"ã�¨ã�Œç¢°èª�ã�•ã,Œã�Ÿè£½å"�

ã�"ã�®ã,¢ãf‰ãf�ã,¤ã,¶ãfªã�®è,,†å¼±æ€§ã�®ã�,ã,‹è£½å"�ã,»ã,¯ã,∙ãf§ãfªã�«è¨~載ã�•ã

ã, ã, <sup>1</sup>ã, <sup>3</sup>ã�¯ã€�ã�"ã�®è"†å¼±æ€§ã�Œä»¥ä,<ã�®ã, •ã, <sup>1</sup>ã, ªè£½å"�ã�«ã�¯å½±éŸ¿ã,′ä,Žã�^ã�

- Firepower 1000  $\tilde{a}$ ,  $\tilde{a}f^{\alpha}\tilde{a}f^{\gamma}\tilde{a}f^{\beta}$
- Firepower 2100  $\tilde{a}$ ,  $\tilde{a}f^{\alpha}\tilde{a}f^{\gamma}\tilde{a}$ ,  $\tilde{a}$
- Firepower 4100  $\tilde{a}$ ,  $\tilde{a}f^{\alpha}\tilde{a}f^{\gamma}\tilde{a}$
- · Firepower 9300 ã, »ã, ãf¥ãfªãf†ã, £ã, ¢ãf—ãf©ã,¤ã, ¢ãf<sup>3</sup>ã, 1
- MDS 9000  $\tilde{a}$ ,  $\tilde{a}f^a\tilde{a}f^{1/4}\tilde{a}$ , $\tilde{a}$   $\tilde{a}f\tilde{a}f\tilde{a}f\tilde{a}f$  $\tilde{a}f\tilde{a}f\tilde{a}f$  $\tilde{a}f\tilde{a}f$  $\tilde{a}$ , $\tilde{a}f\tilde{a}f\tilde{a}f\tilde{a}f\tilde{a}$
- VMware vSphere å�'a�' Nexus 1000 Virtual Edge
- Nexus 1000V Switch for Microsoft Hyper-V
- Nexus 1000V Switch for VMware vSphere
- Nexus 7000  $\tilde{a}$ ,  $\tilde{a}f^{\alpha}\tilde{a}f^{\gamma}\tilde{a}$ ,  $\tilde{a}$ ,  $\tilde{a}$ ,  $\tilde{a}$ ,  $\tilde{a}f\tilde{f}$
- Nexus 9000  $\tilde{a}$ ,  $\tilde{a}f^a\tilde{a}f^1/4\tilde{a}$ ,  $\tilde{a}f\bullet\tilde{a}$ ,  $\tilde{a}f\bullet\tilde{a}f\tilde{a}f\tilde{a}$ ,  $\tilde{a}$ ,  $\tilde{a}f\tilde{a}f\tilde{a}f\bullet\tilde{a}f^1/4\tilde{a}f\tilde{a}f\tilde{a}f$  and  $\tilde{a}f\tilde{a}f\tilde{a}f\tilde{a}f\tilde{a}f\tilde{a}f^$ ã,»ãf<sup>3</sup>ãf^ãfªãffã,¯ã,¤ãfªãf•ãf©ã,<sup>1</sup>ãf^ãf©ã,¯ãf�ãf£ï¼^ACI)ãf¢ãf¼ãf‰ï¼‰
- UCS 6200  $\tilde{a}$ ,  $\tilde{a}f^a\tilde{a}f^1/4\tilde{a}$ , $\tilde{a}f\bullet\tilde{a}$ ,  $\tilde{a}f\bullet\tilde{a}f^a\tilde{a}ff\tilde{a}$ ,  $\tilde{a}$ ,  $\tilde{a}f^3\tilde{a}$ ,  $\tilde{a}f^1/4\tilde{a}$ ,  $\tilde{a}f\bullet\tilde{a}$ ,  $\tilde{a}f\bullet\tilde{a}$ ,  $\tilde{a}f\bullet\tilde{a}$ ,  $\tilde{a}f\$
- UCS 6300  $\tilde{a}$ ,  $\tilde{a}f^a\tilde{a}f^{1/4}\tilde{a}$ ,  $\tilde{a}f^{\bullet}\tilde{a}$ ,  $\tilde{a}f^{\bullet}\tilde{a}f^f\tilde{a}f^f\tilde{a}$ ,  $\tilde{a}gf^{3}\tilde{a}$ ,  $\tilde{a}f^{1/4}\tilde{a}g^{3}\tilde{a}f\tilde{\bullet}$
- UCS 6400  $\tilde{a}$ ,  $\tilde{a}f^a\tilde{a}f^{1/4}\tilde{a}$ ,  $\tilde{a}f^{\bullet}\tilde{a}$ ,  $\tilde{a}f^{\bullet}\tilde{a}f^{f^a}\tilde{a}ff\tilde{a}$ ,  $\tilde{a}R^{a}f^{3}\tilde{a}$ ,  $\tilde{a}f^{1/4}\tilde{a}$ ,  $\tilde{a}f^{\bullet}\tilde{a}f^{\bullet}\tilde{a}f^{\bullet}$

# å>žé�¿ç-

��è"†å¼±æ€§ã�«å¯¾å‡¦ã�™ã,‹å›žé�¿ç-ã�¯ã�,ã,Šã�¾ã�›ã,"ã€,

# ä;®æ£æ^ã�¿ã,½ãƒ•ãƒ^ã,¦ã,§ã,¢

�客æ§~ã�Œã,¤ãfªã,1ãf^ãf¼ãf«ã�—ã�Ÿã,Šã,µãf�ãf¼ãf^ã,′å�—ã�'ã�Ÿã,Šã�§ã��ã,‹ã�®å ãf�ãf¼ã, ãf§ãfªã�¨ãf•ã,£ãf¼ãf�ãf£

ã,»ãffãf^ã�«å¯¾ã�—ã�¦ã�®ã�¿ã�¨ã�ªã,Šã�¾ã�™ã€,ã��ã�®ã,^ã�†ã�ªã,½ãf•ãf^ã,¦ã,§ã, https://www.cisco.com/c/en/us/products/end-user-license-agreement.html

����客æ§~ã�Œã,½ãf•ãƒ^ã,¦ã,§ã,¢ã,′ãf€ã,¦ãfªãfãf¼ãf‰ã�§ã��ã,‹ã�®ã�¯ã€�ã, ã,¢ãffãf—ã,°ãf¬ãf¼ãf‰ã�§ã�™ã€,ç"¡å"Ÿã�®ã,»ã,ãf¥ãfªãf†ã,£ã,½ãf•ãf^ã,¦ã,§ã,¢

ã,¢ãffãf—ãf‡ãf¼ãf^ã�«ã,^ã�£ã�¦ã€�ã�Šå®¢æ§~ã�«æ-°ã�—ã�"ã,½ãf•ãf^ã,¦ã,§ã,¢

ãf©ã,¤ã,»ãfªã,<sup>1</sup>ã€�追åŠ ã,½ãf•ãf^ã,¦ã,§ã,¢ ãf•ã,£ãf¼ãf�ãf£

ã,»ãffãf^ã€�ã�¾ã�Ÿã�¯ãf¡ã,ãf£ãf¼ ãfªãf"ã,ãf§ãf<sup>3</sup>

ã,¢ãffãf—ã,°ãf¬ãf¼ãf‰ã�«å¯¾ã�™ã,‹æ¨©é™�ã�Œä»~与ã�•ã,Œã,‹ã�"ã�¨ã�¯ã�,ã,Šã�¾ã�

Cisco.com ã $\bigcirc$ ® Cisco Support and Downloads

ãfšãf¼ã, ã�«ã�¯ã€�ãf©ã,¤ã,»ãfªã,'ã�¨ãf€ã,¦ãfªãfãf¼ãf‰ã�«é–¢ã�™ã,<æf…å ±ã�Œè¨~載ã• Devicesï14%ol

ãf"ãf¼ãf«ã,'使ç"¨ã�™ã,‹ã�Šå®¢æ§~ã�®ã,«ã,<sup>1</sup>ã,¿ãfžãf¼ãf‡ãf�ã,¤ã,<sup>1</sup>ã,µãf�ãf¼ãf^範å›<sup>2</sup>ã,,表礰

 $\tilde{a}$ ,  $\frac{1}{2}$  $\tilde{a}$   $f^*$  $\tilde{a}$ ,  $\tilde{a}$ ,  $\tilde{a}$ ,  $\tilde{a}$ ,  $\tilde{a}$ ,  $\tilde{a}$   $f^*$  $\tilde{a}$ ,  $\tilde{a}$ ,  $\tilde{a}$  $f^*$  $\tilde{a}$ ,  $f^*$  $\tilde{a}$ ,  $f^*$  $\tilde{a}$ ,  $f^*$  $\tilde{a}$ ,  $f^*$  $\tilde{a}$ ,  $f^*$  $\tilde{a}$ ,  $f^*$ 

<u>ã,»ã,ãf¥ãfªãf†ã,£ã,¢ãf‰ãf◆ã,¤ã,¶ãfª</u>

<mark>ãfšãf¼ã,</mark>ã�§å...¥æ‰‹ã�§ã��ã,‹ã,·ã,<sup>1</sup>ã,<sup>3</sup>製å"�ã�®ã,¢ãf‰ãf�ã,¤ã,¶ãfªã,′定期çš"ã�«å�,ç ã,½ãfªãf¥ãf¼ã,∙ãf§ãfªä,€å¼�ã,′確èª�ã�—ã�¦ã��ã� ã�∙ã�"ã€,

��ã,Œã�®å ´å�^ã,,ã€�ã,¢ãffãf—ã,°ãf¬ãf¼ãf‰ã�™ã,‹ãf‡ãf�ã,¤ã,<sup>1</sup>ã�«å��å^†ã�ªãf¡ãf¢ã **Technical Assistance** 

Centerï¼^TAC)ã,,ã�—ã��ã�¯å¥'ç´"ã�—ã�¦ã�"ã,‹ãƒ¡ãfªãf†ãfŠãfªã,<sup>1</sup>ãf—ãfãf�ã,¤ãf€ãf¼ã�‹

#### $\tilde{a}, \tilde{\mu}f^{1/4}\tilde{a}f``\tilde{a}, \tilde{a}f'\mathfrak{c}', \tilde{a}, \tilde{a}\otimes''\mathring{a}^{\circ}\mathbb{C} \mathfrak{c}''''\tilde{a}\otimes \tilde{s}\tilde{a}\otimes^{\mathfrak{a}}\tilde{a}\otimes \tilde{s}\tilde{a}\otimes \tilde{s}\tilde{s}\otimes \mathfrak{c}\otimes \mathfrak{s}''$

ã, ã, <sup>1</sup>ã, <sup>3</sup>ã�<ã,‰ç ´æŽ¥è<sup>3</sup>¼å...¥ã�—ã�Ÿã�Œ Cisco Service Contract

ã,'ã�"å^©ç″¨ã�"ã�Ÿã� ã�"ã�¦ã�"ã�ªã�"å´å�^ã€�ã�¾ã�Ÿã€�ã,µãf¼ãf‰ãf°ãf¼ãf†ã,£ãf™ POS ã�<ã,‰å...¥æ‰<ã�§ã��ã�ªã�"å ´å�^ã�¯ã€�Cisco TAC

�連çµjã�—ã�¦ã,¢ãffãf—ã,°ãf¬ãf¼ãf‰ã,'å...¥æ‰‹ã�—ã�¦ã��ã� ã�•ã�"ã€,https://www.c cisco-worldwide-contacts.html

ç,,¡å,,Ÿã,¢ãffãf—ã,°ãf¬ãf¼ãf‰ã�®å¯¾è±¡è£½å"�ã�§ã�,ã,‹ã�"ã�¨ã,′証æ~Žã�—ã�¦ã�"ã�Ÿã• URL ã,'ã�"ç"¨æ"�ã��ã� ã�•ã�"ã€,

#### Cisco NX-OS  $\tilde{a}$ ,  $\frac{1}{2}$  $\tilde{a}$  $\tilde{f}$  $\tilde{a}$  $\tilde{f}$  $\tilde{a}$ ,  $\tilde{a}$ ,  $\tilde{a}$ ,  $\tilde{g}$  $\tilde{a}$ ,  $\varrho$

�客æ§~ã�Œ Cisco NX-OS

ã,½ãf•ãf^ã,¦ã,§ã,¢ã�®è"†å¼±æ€§ã�«ã,^ã,<侵宪ã�®å�¯èf½æ€§ã,′å^¤æ–ã�§ã��ã,<ã,^ã�†ã€ **Cisco Software Checker** 

ã,'æ��ä¾ã�—ã�¦ã�"ã�¾ã�™ã€,ã�"ã�®ã£"㣼㣫ã�«ã,^ã,Šã€�c‰<sup>1</sup>定ã�®

Cisco NX-OS ã,½ãf•ãf^ã,¦ã,§ã,¢ãfªãfªãf¼ã,<sup>1</sup>ã�«è©<sup>2</sup>当ã�™ã,‹ã,·ã,<sup>1</sup>ã,<sup>3</sup>

ã,»ã,ãf¥ãfªãftã,£ã,¢ãf‰ãf�ã,¤ã,¶ãfªã€�ã�Šã,^ã�ªå�"ã,¢ãf‰ãf�ã,¤ã,¶ãfªã�§èª¬æ~Žã�•ã,Œã• Fixed�)ã,′ç‰<sup>1</sup>定ã�§ã��ã�¾ã�™ã€,

��該当ã�™ã,‹å ´å�^ã€�ã��ã�®ãfªãfªãf¼ã,<sup>1</sup>ã�«é-¢ã�™ã,‹ã�™ã�<sup>1</sup>ã�¦ã�®ã,¢ãf‰ First Fixed�)ã,′ç‰<sup>1</sup>定ã�§ã��ã�¾ã�™ã€,

#### �客æ§~ã�¯ã€�Cisco Software Checker

<u>ã,'使?`''ã�—ã�¦æ¬jã�®æ–<sup>1</sup>檕ã�§ã,¢ãf‰ãf�ã,¤ã,¶ãfªã,′検ç´¢ã�§ã��ã�¾ã�™ã€,</u>

- $\bullet$   $\tilde{a},\forall$ ãf $\bullet$ ã, ¦ã, §ã, ¢ã $\bigoplus$ ãf—ãf©ãffãf^ãf $\bullet$ ã,©ãf¼ãf ã€ $\bigoplus$ ã $\bigoplus$ Šã.^ã $\bigoplus$ <sup>3</sup> 1 �以ä Šã�®ãfªãfªãf¼ã,<sup>1</sup>ã,′é�択ã�™ã,<
- $\mathcal{C}_{\infty}^{0}$ <sup>1</sup>定ã�®ã $f$ ªã $f$ ªã $f$ ¼ã, $^1$ �ã $f$ ªã, $^1$ ã $f$ ˆã, $^2$ �«ã, $\epsilon$ .txt ãf•ã,¡ã,¤ãf«ã,'ã,¢ãffãf—ãfãf¼ãf‰ã�™ã,‹
- show version  $\tilde{a}$ ,  $3\tilde{a}$  f $\tilde{z}$  $\tilde{a}$  f $\%$  $\tilde{a}$  $\otimes$   $\tilde{a}$  $\sharp$  =  $\tilde{a}$  $\tilde{b}$ ,  $\tilde{a}$ ,  $\tilde{a}$ ,  $\tilde{a}$ ,  $\tilde{a}$ ,  $\tilde{b}$   $\tilde{c}$   $\tilde{c}$   $\tilde{c}$   $\tilde{b}$   $\tilde{c}$   $\tilde{c}$   $\tilde{c}$   $\tilde$

検ç´¢ã,'é–<å§<ã�—ã�Ÿå¾Œã�§ã€�ã�™ã�<sup>1</sup>ã�¦ã�®ã,∙ã,<sup>1</sup>ã,<sup>3</sup> ã,»ã,ãf¥ãfªãftã,£

ã,¢ãf‰ãf�ã,¤ã,¶ãfªã�¾ã�Ÿã� 1

�以ä Šã�®ç‰<sup>1</sup>定ã�®ã,¢ãf‰ãf�ã,¤ã,¶ãfªã�Œå�«ã�¾ã,Œã,‹ã,^ã�†ã�«æ¤œç´¢ã,′ã,«ã,<sup>1</sup>ã,

���次ã�®ãf•ã,©ãf¼ãf ã,′使ç″¨ã�—ã�¦ã€�Cisco NX-OS

 $a_{1/2}$ āf $\cdot$ ā $f$ `ā,¦ā,§ā,¢ā $\bullet$  ¨āf $\ldots$ āf©āffāf $\cdot$ āf $\cdot$ ā,©āf¼āf ā,′é $\bullet$  択ā $\epsilon$  $\bullet$ ā $\bullet$ ð $\bullet$ ðā, $\cdot$ ā $\bullet$ ªāfªāf $\cdot$ āf $\cdot$ ā,′å $\ldots$ ¥åŠ $\cdot$ ā $\bullet$ Nexus 3000 ã, āfªãf¼ã, º ã, ªã,¤ãffãf�ã�® 7.0(3)I7(5) ã€�ACI ãf¢ãf¼ãf‰ã�® Cisco NX-OS ã,½ãƒ•ãƒ^ã,¦ã,§ã,¢ã�® 14.0(1h))ã€�ã,∙ã,<sup>1</sup>ã,<sup>з</sup>ã,»ã,ュリテã,£

ã,¢ãf‰ãf�ã,¤ã,¶ãfªã�®å¯¾è±¡ã�¨ã�ªã,‹ãfªãfªãf¼ã,<sup>1</sup>ã�§ã�,ã,‹ã�‹ã,′å^¤æ-ã�™ã,‹ã�"ã�

Cisco NX-OS ã,1/2 a f·a f ^a,la, §a,¢

MDS 9000 ã, a fªa f¼a, º a fža f«a f�a f¬a, ¤a f¤ a, ªa, ¤a ffa f�

Enter Version

Check

ãf‡ãf•ã,©ãf«ãf^ã�§ã�¯ã€�Cisco Software Checker ã�®cµ�æžœã�«ã�¯ã€�Security Impact Ratingï¼^SIR)ã�Œã€Œé‡�大ã€�ã�¾ã�Ÿã�¯ã€Œé«~ã€�ã�®è"†å¼±æ€§ã�ã�'ã�Œå�« 「ä¸é–"ã�ã�® SIR è"†å¼±æ€§ã�®çµ�æžœã,′å�«ã,�ã,‹ã�«ã�¯ã€�Cisco Software Checker  $a$ ,  $a\frac{y}{z}$ ,  $c^{\prime\prime}$  and  $a\rightarrow a$ ,  $a\rightarrow b$  and  $a\rightarrow c$  and  $a\rightarrow c$  an  $[\hat{a}\frac{1}{2} \pm \hat{e} \hat{q}]$   $\hat{a} \cdot \hat{b} \cdot \hat{a}$   $\hat{b}$  and  $\hat{a} \cdot \hat{a} \cdot \hat{a}$  and  $\hat{a} \cdot \hat{a} \cdot \hat{a} \cdot \hat{a}$  and  $\hat{a} \cdot \hat{a} \cdot \hat{a} \cdot \hat{a} \cdot \hat{a} \cdot \hat{a} \cdot \hat{a} \cdot \hat{a} \cdot \hat{a} \cdot \hat{a} \cdot \hat{a} \cdot \hat{a} \cdot \hat{a} \cdot \hat{a} \cdot \hat{$ **Jä é-"ï¼^Medium)]**  $\tilde{a}f$ �ã,§ã $ff$ ã,¯ã $f$ ϋ $ff$ ã,¯ã, ${}^1$ ã,′ã,ªã $f^3$ ����ã€,

### Cisco Nexus 3000  $\tilde{a}$  $\hat{\boldsymbol{\phi}}$ Šã,  $\tilde{a}$  $\hat{\boldsymbol{\phi}}$ <sup>3</sup> 9000  $\tilde{a}$ ,  $\tilde{a}$  $f$ <sup>a</sup> $\tilde{a}$  $f$ ' $\tilde{a}$ , $\tilde{a}$  $\tilde{a}$  $f$ f $\tilde{a}$  $f$  $\hat{\boldsymbol{\phi}}$  SMU

 $a, \tilde{a}, \tilde{a}, \tilde{a}$   $\rightarrow$   $\tilde{a}$   $\rightarrow$   $\tilde{a}$   $\rightarrow$   $\tilde{a}$   $\sim$   $\tilde{a}$   $\sim$   $\tilde{a}$   $\sim$   $\tilde{a}$   $\sim$   $\tilde{a}$   $\sim$   $\tilde{a}$   $\sim$   $\tilde{a}$   $\sim$   $\tilde{a}$   $\sim$   $\tilde{a}$   $\sim$   $\tilde{a}$   $\sim$   $\tilde{a}$   $\sim$   $\tilde{a}$   $\$ ã,,ãfªãfªãf¼ã,<sup>1</sup>ã�—ã�¦ã�"ã�¾ã�™ã€,SMUã�¯ã€�Cisco.comã�®<u>Software</u> Centerã�<ã,‰ãf€ã,¦ãf<sup>3</sup>ãfãf¼ãf‰ã�§ã��ã�<sup>3</sup>¼ã�™ã€,

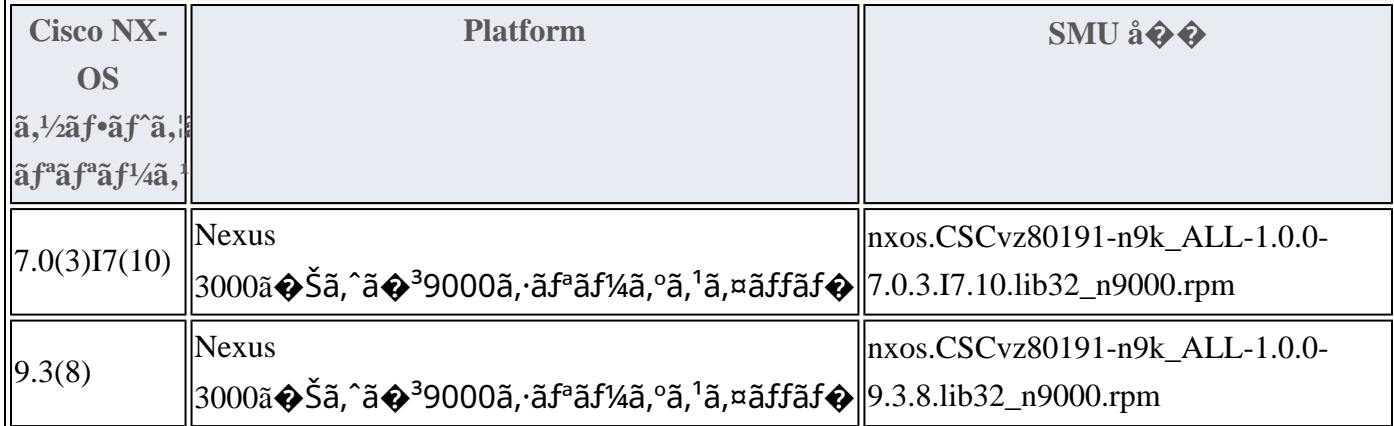

�ã,Œã,‰ã�®SMUã�®ãf€ã,¦ãf<sup>3</sup>ãfãf¼ãf‰ã�¨ã,¤ãf<sup>3</sup>ã,<sup>1</sup>ãf^ãf¼ãf«ã�®è©<sup>3</sup>ç′°ã�«ã�¤ã�"ã�¦ã Nexus 3000 $\tilde{a}$ ,  $\tilde{a}f^a\tilde{a}f^1/4\tilde{a}$ ,  $\tilde{a}f^a\tilde{a}f\tilde{a}f\tilde{a}f\tilde{a}f\tilde{a}f\tilde{a}f\tilde{a}f\tilde{a}f\tilde{a}f\tilde{a}f\tilde{a}f\tilde{a}f\tilde{a}f\tilde{a}f\tilde{a}f\tilde{a}f\tilde{a}f\tilde{a}f\tilde{a}f\tilde{a}f\tilde{a}f\tilde{a}f\tilde{a}f$ 9000ã, a fªã f1/4ã, ºã, 1ã, ¤ã f f a fo a O Cisco NX-<u>OSã,∙ã,<sup>1</sup>ãf†ãf 管ç�†è¨å®šã,¬ã,¤ãf‰ã�®ã€Œã,½ãf•ãf^ã,¦ã,§ã,¢ãf¡ãfªãf†ãfŠãfªã,'ã,¢ãffãf—ã,°ãf¬å</u>

### ��ä»-ã�®ãƒªã,½ãƒ¼ã,′

Cisco Nexus ã,<sup>1</sup>ã,¤ãffãf�ã�«æœ€é�©ã�ª Cisco NX-OS

ã,½ãf•ãf^ã,¦ã,§ã,¢ãfªãfªãf¼ã,<sup>1</sup>ã�®æ±°å®šã�«éš›ã�—ã�¦ã,µãf�ãf¼ãf^ã�Œå¿…è¦�ã�ªå´å�^ã ã,¢ãf‰ãf�ã,¤ã,¶ãfªã�§ã,^ã,Šæ–°ã�—ã�"ãfªãfªãf¼ã,<sup>1</sup>ã�ŒæŽ¨å¥¨ã�•ã,Œã�¦ã�"ã,<å ´å�^ã�¯

Cisco MDS  $\tilde{a}$ ,  $\tilde{a}f^{\alpha}\tilde{a}f^{1}/4\tilde{a}$ ,  $\tilde{a}$ ,  $\tilde{a}$ ,  $\tilde{a}$ ,  $\tilde{a}f\tilde{a}f\tilde{a}f$ Vmware  $\tilde{a}$ , <sup>1</sup> $\tilde{a}$ ,  $\tilde{a}$  f  $\tilde{f}$  and  $\tilde{f}$  and  $\tilde{g}$  and  $\tilde{g}$  and  $\tilde{g}$  Cisco Nexus 1000V **Cisco Nexus 3000 Series Switches** Cisco Nexus 5500  $\tilde{a}f - \tilde{a}f \circ \tilde{a}f f \tilde{a}f \circ \tilde{a} \cdot \tilde{a} \cdot \tilde{a}f' \tilde{a}f$   $\tilde{a}$ ,  $\tilde{a}f \tilde{a}f \tilde{a}f \tilde{a}f \tilde{a}f \tilde{a}$ Cisco Nexus 5600  $\tilde{a}f - \tilde{a}f \mathbb{O} \tilde{a}f f \tilde{a}f^* \tilde{a}f \cdot \tilde{a}$ ,  $\mathbb{O} \tilde{a}f'4 \tilde{a}f \tilde{a}$ ,  $\tilde{a}f \tilde{a}f \tilde{a}f \tilde{a}f \tilde{a}$ **Cisco Nexus 6000 Series Switches Cisco Nexus 7000 Series Switches Cisco Nexus 9000 Series Switches** ACI ãf¢ãf¼ãf‰ã�® Cisco Nexus 9000 ã.·ãfªãf¼ã.° ã.<sup>1</sup>ã.¤ãffãf�

Cisco UCS

ã,½ãf•ãf^ã,¦ã,§ã,¢ã�«æœ€é�©ã�ªãfªãf¼ã,<sup>1</sup>ã,′確èª�ã�™ã,<ã�«ã�¯ã€�ãf‡ãf�ã,¤ã,<sup>1</sup>ã�®ãfªãf

# ä �æ£å^©ç"¨ä°‹ä¾‹ã�¨å…¬å¼�癰表

**Cisco Product Security Incident Response** Teamï¼^PSIRT)ã�¯ã€�本ã,¢ãƒ‰ãƒ�ã,¤ã,¶ãƒªã�«è¨~載ã�•ã,Œã�¦ã�"ã,<è"†å¼±æ€§ã�

# $a^{\dagger}a^{\dagger}a...$

 $xe^{-e}$ ;  $a^{2}4+xe^{-e}$ sa $\bullet$   $a^{-}$ ã $\epsilon \bullet a^{-}$ ; ã $a^{3}$ å $t$ ...é $f^{-}$ ã $\bullet$ sã $\bullet$ ®ã,»ã,ã $f^{2}$ ã $f^{3}$ ã $f$ tã,£ ãftã,<sup>1</sup>ãf^ã�«ã,^ã�£ã�¦ç™°è¦‹ã�•ã,Œã�¾ã�—ã�Ÿã€,

# URL

https://tools.cisco.com/security/center/content/CiscoSecurityAdvisory/cisco-sa-nxos-nxapi-cmdinject-ULukNMZ2

# $a^{y_1}$ è". $a^{\pm}$ ¥ $a^{\prime}$

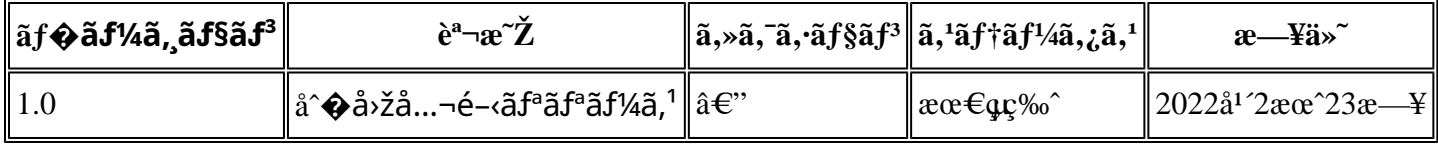

 $a^{\circ}$ Oc<sup>2</sup> e'  $\odot$  c'<sub>11</sub>

�ã,¤ã,¶ãfªã�¯ç"¡ä¿�証ã�®ã,,ã�®ã�¨ã�—ã�¦ã�″æ��ä¾ã�—ã�¦ã�Šã,Šã€�ã�"ã�‹ã∢ 本ã,¢ãf‰ãf�ã,¤ã,¶ãfªã�®æf…å ±ã�Šã,^ã�<sup>з</sup>ãfªãf<sup>3</sup>ã,¯ã�®ä½¿ç″¨ã�«é–¢ã�™ã,‹è<sup>2</sup>¬ä»»ã�®ä¸€ ���ã,·ã,<sup>1</sup>ã,<sup>3</sup>ã�¯æœ¬ãf‰ã,ãf¥ãf¡ãf<sup>3</sup>ãf^ã�®å†...å®<sup>1</sup>ã,′ä°^å'Šã�ªã�—ã�«å¤‰æ›´ã�—ã€  $x\alpha$ -ã, $\varphi$ ãf‰ãf�ã,¤ã,¶ãfªã�®è¨ ~è¿°åt…å®<sup>1</sup>ã�«é-¢ã�—ã�¦æf…å±é…�ä¿jã�® URL ã,'çœ�ç•¥ã�—ã€�å�~ç<¬ã�®è»¢è¼‰ã,"æ"�訪ã,'æ-½ã�—ã�Ÿå ´å�^ã€�当社ã�Œç®¡ç� ��ãf‰ã,ãf¥ãf¡ãf°ãf^ã�®æf…å ±ã�¯ã€�ã,∙ã,<sup>1</sup>ã,<sup>3</sup>製å"�ã�®ã,¨ãf<sup>3</sup>ãf‰ãf¦ãf¼ã,¶ã,′対象å 翻訳について

シスコは世界中のユーザにそれぞれの言語でサポート コンテンツを提供するために、機械と人に よる翻訳を組み合わせて、本ドキュメントを翻訳しています。ただし、最高度の機械翻訳であっ ても、専門家による翻訳のような正確性は確保されません。シスコは、これら翻訳の正確性につ いて法的責任を負いません。原典である英語版(リンクからアクセス可能)もあわせて参照する ことを推奨します。